**A utilização de Ambiente visual de programação para a contribuição do desenvolvimento do processo criativo**

# Assessing the Scratch contribution for Learning by Problem Solving and Creative Thinking Development

# Evaluación de la contribución desde cero para el aprendizaje permanente para la solución de problemas y el desarrollo del pensamiento creativo

#### **Manuelle Lopes Quintas Bressan**

Mestranda do Programa de Pós-Graduação em Tecnologia da Universidade Tecnológica Federal do Paraná.

#### **Marilia Abrahão Amaral**

Professora Doutora do Programa de Pós-Graduação em Tecnologia e do Departamento Acadêmico de Informática, Universidade Tecnológica Federal do Paraná.

#### **Resumo**

Ensinar programação para crianças e adolescentes é um novo desafio na educação básica. Neste âmbito, este artigo é um recorte de uma dissertação de mestrado com o objetivo de verificar se a utilização do Scratch pode contribuir para o desenvolvimento do pensamento criativo por meio da aprendizagem baseada em problemas em crianças e adolescentes que participantes de oficinas no contraturno escolar.O estudo evidenciou que o Scratch ajudou no desenvolvimento de capacidades avaliativas, permitindo a reformulação de resoluções e facilitando a estruturação e organização do pensamento e do trabalho coletivo.

**Palavras-Chave**: Educação básica; Scratch; Pensamento criativo.

### **Abstract**

Teach programming to children and adolescents is a new challenge in elementary and high school education. In this context, this paper presents a parts of a dissertation study aimed at determining if the use of Scratch can contribute to the development of creative thought through based learning problems in children and adolescents participating workshops after school . The study showed that the Scratch helped in the development of evaluative capabilities , allowing the reformulation of resolutions and facilitating the structuring and organization of thought and collective work.

**Key- words:** Elementary School; Scratch; Programing;Creative thinking

### **Resumen**

Enseñar programación para niños y adolescentes es un nuevo reto en la educación básica. En este contexto, este artículo es un corte de tesis con el objetivo de verificar si el uso del cero puede contribuir al desarrollo del pensamiento creativo a través del aprendizaje basado en problemas en niños y adolescentes que participan en talleres en contraturno escolar.El estudio mostró que el scratch ayudó en el desarrollo de capacidades, permitiendo a la refundición de las resoluciones evaluativo y facilitando la estructura y organización de pensamiento y de trabajo colectivo.

**Palabras clave:** Educación; Cero; Pensamiento creativo.

**Introdução**

Evidenciado por inúmeras dificuldades e complexidade, o processo de aprendizagem dos conceitos básicos da programação de computadores é de fato, o tema de pesquisas em diversos países. Estes estudos, em sua maioria, relatam equívocos na formulação de modelos mentais apropriados, a deficiência na compreensão, identificação e solução de problemas, dificuldades para tratar abstração e ferramentas, isso tudo aliados a falta de motivação dos estudantes em compreender as linguagens que não são adaptadas pedagogicamente. (Bini e Koscianki, 2009)

Sendo uma habilidade fundamental para um futuro programador, o desenvolvimento do pensamento criativo e da capacidade de solucionar problemas por meio do trabalho colaborativo foram os elementos motivadores para a presente pesquisa.

Outros estudos sobre o Scratch foram realizados mundialmente. Em sua dissertação, Oliveira (2009) esclarece o uso do Scratch no Ensino Fundamental e a possibilidade de incorporação curricular como uma ferramenta no processo de ensino-aprendizagem em Minas Gerais.

Fengfeng Ke (2013) na Flórida elaborou um artigo sobre um estudo de caso que relata como o ambiente de programação auxiliou no processo de aprendizagem da matemática e sua função social em crianças de dez a quatorze anos de idade. Lai e Lai (2012) em Taiwan, em seu artigo relatam uma pesquisa realizada com crianças de dez anos de idade abordando o ensino de ciências e condições climáticas.

 Em Portugal, Pinto (2010) em sua dissertação propõe o ensino de matemática e o auxílio na resolução de problemas. Ainda no mesmo país, Marques (2009) em sua dissertação, investiga a utilização de ferramentas de aprendizagem recentes *(Scratch)* na concepção de ambientes de aprendizagem estimulantes e motivadores em que os educando e educandas possuam um papel ativo no processo de ensino-aprendizagem.

Novamente no Brasil, Bini (2010) defende em sua dissertação a ideia de que a baixa capacidade para resolução de problemas é um dos fatores geradores das dificuldades no processo de ensinoaprendizagem em conceitos iniciais de programação. Neto (2013) propôs o uso do *Scratch* na introdução de uma disciplina de lógica da programação em um curso técnico em informática como fator motivacional para a permanência conclusão da disciplina pelos estudantes.

Pazinato et. al. (2014) relatam a utilização do Scratch em uma oficina para formação continuada de professores da educação básica como uma ferramenta auxiliar no processo de aprendizagem de conceitos matemáticos.

Scaico et. al. (2013) produziram um artigo que relata uma olimpíada de programação com alunos de ensino médio como forma de estimular o conhecimento algoritmo<sup>,</sup>, desta forma, desfazendo-se de mitos e pré-conceitos acerca das linguagens de computação na Paraíba.

Em todos os estudos citados acima, os sujeitos pesquisados obtinham informações para realizar uma determinada tarefa, ou solucionar um problema dado onde suas habilidades eram testadas e seu raciocínio para a execução da tarefa analisado. Contudo, a principal ideia de Papert (1986) que objetivava tornar os computadores instrumentos de criação, onde crianças pudessem assimilar prazerosamente aprendizagens, tendo liberdade de criação não foi evidenciado. A liberdade de criação ficou perdida.

Neste contexto, para a presente pesquisa, o Scratch foi uma ferramenta essencial para a busca deste resultado, a possibilidade de (re)criar nos grupos estudados, dando liberdade aos sujeitos

discentes para realizarem suas próprias produções, tendo esta pesquisa o objetivo de analisar se houve o desenvolvimento do pensamento criativo e do trabalho colaborativo por meio da estratégia metodológica do PBL - *Problem-Based Learning* (Aprendizagem Baseada em Problemas) como elemento para fomentar a aprendizagem de conceitos básicos de programação nos grupos estudados.

Este artigo é um recorte um estudo de caráter qualitativo por meio de uma pesquisa etnográfica em que observou-se a utilização do Scratch em um contexto criativo e motivador, com a implantação do PBL como estratégia de aprendizagem, onde trinta sujeitos discentes foram estimulados a trabalhar coletivamente para a solução de problemas encontrados durante a construção de suas próprias produções. Estes estudantes são dos anos finais do ensino fundamental e médio da rede pública municipal e estadual de Araucária, região metropolitana de Curitiba- Pr durante o contraturno escolar.

 As oficinas foram ofertadas com duração de uma hora e meia por dez semanas de outubro a dezembro de 2014 em um espaço oferecido pela Secretaria Municipal de Educação de Araucária, o Complexo Pedagógico Lucy Moreira Machado onde cursos de arte, teatro, pintura, escultura, aerodinâmica, eletromecânica e robótica também são ofertados a comunidade desde o ano de 2012.

O restante do artigo está organizado da seguinte forma: Na seção 2 é feita a apresentação da ferramenta Scratch e um breve relato sobre a Linguagem LOGO. Apresenta-se em sequência, a aprendizagem baseada em problemas, o desenvolvimento do pensamento criativo na seção 3. A metodologia deste trabalho é descrita na seção 4. Na seção 5 são apresentados os resultados. Por último, na seção 6, as conclusões e trabalhos futuros.

## **LOGO / Scratch - Os Ambientes de Programação Visual**

 Criado no *Lifelong Kindergarten Group do MIT 2 Media Lab*, por Mitchel Resnick, o Scratch foi desenvolvido com o intuito de ensinar programação para crianças a partir de oito anos de idade.

Este ambiente visual de programação, baseia-se na Linguagem Logo, criada na década de 60 no mesmo espaço no *MIT* por Seymour Papert, um dos primeiros softwares de programação utilizados em projetos na educação. O principal objetivo desta linguagem era de promover a comunicação entre a criança e a máquina, assim, "(...) a criança inteligente "ensinar" o computador burro, ao invés de o computador inteligente ensinar a criança burra "(PAPERT, 1986, p.09)."

Partindo deste mesmo pressuposto, a busca de uma maneira de promover a comunicação entre a criança e o computador, o Scratch foi desenvolvido com o objetivo de incentivar a aprendizagem da programação de forma intuitiva por meio da montagem dos blocos de comandos.

O Scratch permite a manipulação de mídias, tais como imagens e músicas, para a criação de jogos, animações e também histórias interativas (Maloney et al. 2010; Maloney et al. 2008).

A facilidade com que as crianças utilizam este software dá-se pela forma como ocorre a comunicação destes sujeitos com o computador que é de intrigante semelhança com a forma em que estrutura o pensamento infantil (Papert, 1986).

Os projetos no Scratch contêm um palco e objetos distintos. O que chamamos de palco é um plano de fundo estático onde os objetos, personagens ou também chamados de *sprites,* executam as

526

# vol.11 1809-7286 set.dez 2016

ações programadas. Os *sprites* recebem comandos que são a eles atribuídos de maneira diferenciada, que atribuem o comportamento desejado ao objeto por meio dos blocos de comandos.

Os blocos de comandos (*building blocks)* são coloridos e atraentes, lembram peças de quebracabeça e indicam com seu formato as combinações possíveis. Estes blocos são divididos em movimento, som, controle, operadores, aparência, caneta e variáveis e precisam somente ser arrastados e soltos na área de comandos, onde, posteriormente, podem ser encaixados uns nos outros. Assim, os comandos quando combinados formam algoritmos sintaticamente corretos. Com esta preocupação com erros sintáticos erradicada, a atenção fica direcionada na criação de seus projetos e na da lógica de funcionamento destes. (Malan e Leitner 2007).

No Scratch, o algoritmo, a sequência de instruções pode ser modificada a qualquer momento, facilitando a experimentação simples de novas ideias. O multiprocessamento é integrado maneira simplificada e, podem ser executadas instruções paralelamente por outros conjuntos de blocos conforme (Figura 1)

### **Figura 1. Blocos de construção do Scratch (***Building Blocks)*

Construindo e arrastando os blocos de comandos, os sujeitos discentes aprendem com o erro, ainda através do erro, a analisar e elaborar hipóteses para alcançar o objetivo desejado, buscando soluções.

Para Papert (1994), os educandos, além de desenvolverem habilidades matemáticas técnicas, experimentaram a matemática de maneira completamente diversa da apresentada nas metodologias tradicionais. Uma disciplina que passa a ser usada de forma intencional, e percebida como uma fonte de poder para alcançar projetos pessoais, através da motivação intrínseca e na busca pelo desenvolvimento do pensamento criativo.

## **O Pensamento Criativo e Aprendizagem por Projetos e Solução de Problemas**

Um dos maiores desafios da educação, como afirmado por Papert (1986), é formar sujeitos reflexivos, construtores de seus próprios projetos, (estes) elaborados fora das salas de aula, possibilitando uma aprendizagem sem sofrimentos.

Entendendo-se o processo de aprendizagem como uma possibilidade de aguçar o espírito investigador, questionador e transformador da realidade, incitar a curiosidade nos educandos e educandas, destacase a emergência da busca de elementos que contribuem para a solução de problemas do cotidiano, multiplicando esses conhecimentos adquiridos para serem utilizados nas soluções dos problemas individuais e coletivos da comunidade e sociedade em que estes sujeitos estão inseridos.

Para Freire (1996), o aprendizado é uma aventura criadora, algo que por isso mesmo se torna muito mais rico do que a mera repetição da lição dada. Neste sentido, aprender é construir, (re)construir, constatar, para poder intervir e mudar. Nesse passeio pela aprendizagem os sujeitos tornam-se críticos, epistemologicamente curiosos, e a construção do conhecimento dá-se partindo da problematização do objeto de estudo e participando ativamente de todo este processo, o de aprendizagem.

Sendo assim, por ser entendida a aprendizagem e o ensino como intrínseco e funcional, uno e indissociável. Trata-se da "capacidade de aprender, não apenas para nos adaptarmos à realidade, mas, sobretudo, para transformar, para nela intervir, recriando-a" (Freire, 1996, p.77).

 As situações problemas neste contexto, evidencia-se no aprendizado da programação pois exigem dos sujeitos discentes uma postura ativa na busca por soluções de problemas oriundos durante a elaboração de seus projetos no Scratch.

O modelo teórico de Pozo (1998) baseia-se em uma análise crítica das contribuições das teorias de aprendizagem classificados por ele como reestruturalistas (assim como Vygotsky e Piaget) e as de caráter cognitivistas, provenientes das teorias de processamento da informação, evidente nas teorias norteamericanas, que se dedicam ao conceito de novatos e especialistas. Pozo (1998) evidencia a possibilidade atual de uma tendência de integração destes aportes, onde situa seu modelo de aprendizagem pela solução de problemas, baseando-se na introdução de situações abertas e sugestivas. O objetivo é fazer com que os estudantes busquem suas próprias respostas. Assim, a solução de problemas incita nos sujeitos discentes um esforço para a atingirem seu objetivo: obter respostas e, seu próprio conhecimento.

A aprendizagem pela solução de problemas, pode ser evidenciada com a utilização do Scratch escolas, o primordial objetivo, é o incentivo ao pensamento criativo por meio da aprendizagem pela solução de problemas oriundos das produções dos próprios discentes a para que possam a descobrir, pesquisar, (re)construir e (re)criar seus projetos.

### **Metodologia**

A pesquisa etnográfica de natureza qualitativa foi realizada com trinta sujeitos discentes divididos em quatro grupos durante dez semanas. Os dados foram coletados por meio de questionários, observações relatadas em um diário de bordo durante os encontros e entrevistas com os educandos e os jogos produzidos coletivamente por eles.

A teoria construcionista de Seymour Papert (1986, 2004), deu suporte a esta pesquisa em conjunto com outros autores em teorias sobre o desenvolvimento cognitivo de Piaget (1996), aprendizagem Freire (1996) a moderna aplicabilidade destas teorias para a tecnologia na educação como propõe Resnik (2006), e Valente (2003), bem como a avaliação do desenvolvimento do pensamento criativo por meio da aprendizagem pela solução de problemas propostas por Pólya (2006) e Pozo (1998).

A proposta consistiu em utilizar um espaço diferenciado no Município de Araucária, o Complexo Pedagógico Lucy Moreira Machado, no caso o laboratório de informática, com o objetivo de responder um problema interdisciplinar: Como e se discentes, dos anos finais do ensino fundamental e médio podem se apropriar de ambientes de programação visual para apoiar processos criativos de ensino-aprendizagem e de desenvolvimento do raciocínio lógico por meio da produção de seus próprios jogos.

A pesquisa foi realizada em dez encontros semanais com duração de uma hora e meia cada, seguindo um cronograma elaborado pela pesquisadora durante os meses de outubro à dezembro de 2014. Observou-se como os sujeitos discentes poderiam ter seu pensamento criativo estimulado por meio de experiências de aprendizagem nos encontros propostos e quais os caminhos percorridos por estes sujeitos discentes para consolidar tais aprendizagens.

A coleta de dados foi executada por meio de observações relatadas em um diário de bordo, entrevista semiestruturada e questionários para os discentes, objetivando identificar os comportamentos destes sujeitos envolvidos na pesquisa, bem como, registrar as dificuldades e descobertas e verificar de que maneira estes estudantes constroem os próprios conhecimentos e se apropriam da lógica e do pensamento criativo na solução dos problemas durante a elaboração de seus próprios projetos.

Com o questionário, foi possível identificar o perfil dos participantes do estudo foram trinta

# vol.12 set.dez 2016 issn: 1809-7286

crianças e adolescentes, com idades entre doze à dezessete anos regularmente matriculados no Ensino Regular. Dentre estes, vinte e seis nos anos finais do Ensino Fundamental e quatro no Ensino Médio de treze diferentes Escolas da rede pública de ensino de Araucária. A maioria dos estudantes são do sexo masculino, totalizando dezoito, onze do sexo feminino e um não informou.

Nos diários de bordo foram anotados questionamentos, dúvidas, trechos de conversas e os recursos utilizados pelos discentes na identificação e solução de problemas encontrados em seus projetos.

A pesquisadora participou ativamente das atividades registrando situações e informações que julgou pertinentes, de acordo com a abordagem etnográfica escolhida para a pesquisa.

Os sujeitos discentes foram divididos em quatro grupos distintos: três nas quartas-feiras e o outro nas quintas-feiras. Cada grupo em horários diferentes, nas quartas, um no matutino e dois no vespertino. Nas quintas, somente no período da tarde. Conforme a Tabela 1:

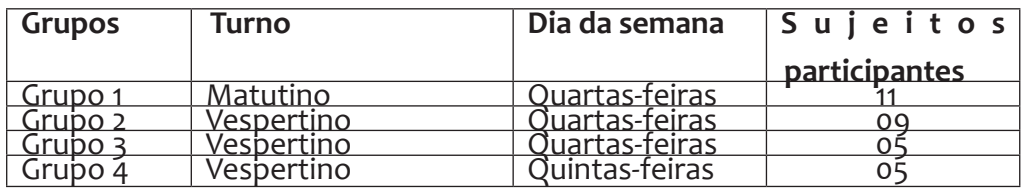

**Tabela 1 Divisão dos grupos participantes**

A divisão dos grupos foi realizada de acordo com a disponibilidade dos sujeitos discentes e da quantidade de computadores disponíveis para a utilização em cada período.

Cada estudante utilizou um computador. Após aprender a utilizar as ferramentas do Scratch, cada um teve a liberdade de escolher o que realizar em seu projeto, quais personagens, *background*, tema, etc. Seguindo o paradigma construcionista de Papert (1986), a pesquisadora esteve na posição de mediadora em todo o processo. A avaliação da aprendizagem e do desenvolvimento do pensamento criativo e raciocínio lógico seguiram os quatro passos na aprendizagem pela solução de problemas de Pólya (2006):

- Compreender o problema;
- Elaborar um plano;
- Executar o plano;
- Fazer o retrospecto ou a verificação do resultado. (PÓLYA, 2006, p.4)

As oficinas foram realizadas respeitando os horários do ensino regular nas escolas nas quais estas crianças e estudantes estão regularmente matriculados, e seguiram o calendário de atividades do Complexo Pedagógico Lucy Moreira Machado e aprovado pela Secretaria Municipal de Educação de Araucária.

## **Resultados obtidos**

Durante os dez encontros com duração de uma hora e meia cada, os sujeitos discentes foram estimulados a criarem seus próprios projetos. Inicialmente dois estudantes optaram em criar histórias interativas enquanto o restante dos grupos definiu a criação de jogos. Após o terceiro encontro, os sujeitos discentes que haviam escolhido fazer histórias interativas, desistiram do projeto e iniciaram outro, desta vez, jogos

# Revista Intersaberes vol.11 nº24

## também. Quando questionados sobre a mudança, as repostas foram as seguintes:

 "Ah, profi... sei lá, acho que vai "sê" mais legal se eu "fizé" um jogo porque daí dá pra "jogá", e não "ficá" só olhando. (S02, 22/10/2014)

"Comecei a num "achá" mais legal e pequei e perguntei se "pudia mudá", a "Profi" disse que sim, e que o projeto é meu e se eu posso  $\blacksquare$  "escolhê", então escolhi. Quero fazer um jogo pra "jogá" em casa com meus "primo"."(S18, 22/10/2014)

O objetivo principal da pesquisa era responder a pergunta: Como e se os grupos de discentes pesquisados podem desenvolver o raciocínio lógico e o pensamento criativo por meio de suas próprias produções e que estes sujeitos tivessem liberdade de escolher, criar, pensar, compartilhar.

Sobre a aprendizagem e a capacidade de identificar e solucionar os problemas seguindo os passos de Pólya (2006) foi necessário explicar para o estudante as quatro etapas e a importância das mesmas, discorremos sobre cada uma delas, pois antes de começar a resolver o problema, é preciso compreendêlo, ter um objetivo delimitado.

No caso do Sujeito 22 (S22), questionamentos foram feitos pela pesquisadora e obteve-se as seguintes respostas:

Etapa 1 – compreender o problema. (Qual o problema?)

"Eu quero que a minhoca siga a flexa que eu "apertá" no computador. "Mais num"consigo. (S22, 22/10/2014)

Etapa 2 – elaborar um plano. (Como você acha que podemos resolver?)

 "Ai Profi, num" sei. Será que se eu "procurá" nos "bloco" eu acho alguma coisa pra "mi ajudá" (S22, 22/10/2014)

"Eu acho que tem um negócio ali que eu vi nos "bloco azú"... "ah, mais num" sei se vai "funcioná"(S24, 22/10/2014)

"Que qui cê" viu?Pra "fazê"o quê? (S18, 22/10/2014)

"Esse aqui, o bloco "azú". Olha é pra "apontá" pra direção e tem essa flecha. Usa esse! (S24, 22/10/2014)

Um fato interessante é que independente do grupo, horário ou problema, os sujeitos discentes em volta, deixavam seus projetos, ficavam em conjunto analisando para tentar resolver o problema, como pode ser entendido com os trechos acima retirados do diário de bordo do dia 22/10/2014. Em seguida, partiu-se para a terceira etapa.

Etapa 3 – Executar o plano. (Vamos tentar?)

"Ih, mais eu vô tê que colocá, um bloco pra cada comando? (S22,

22/10/2014)

Acho "qui sim". "Sinão" vai só pra lá ele "virá" (S24, 22/10/2014)

É pode sê. (S22, 22/10/2014)

"Coloca aí e testa, aperta o botão verde. (S24, 22/10/2014)

A configuração sugerida pelo S24 funcionou. Um terceiro bloco de movimento foi adicionado. O grupo demonstrou ficar satisfeito e, em outros projetos, pode-se encontrar o mesmo bloco de comandos para executar os movimentos guiados pelo teclado, direcionando o personagem para apontar para a direção. Etapa 4 – fazer o retrospecto. (vamos ver se funciona?)

Após a colaboração de mais dois colegas, a quarta etapa sugerida por Pólya (2006), fazer o retrospecto e a verificação do resultado foi feita pelo grupo. Obteve-se a seguinte resposta, na Figura 3:

**Figura 3 - Blocos de movimento no projeto do Sujeito 22.**

Sem a interferência da Pesquisadora, observaram ainda em conjunto que no bloco de comando havia opções para apontar para a direção desejada. Seguiram a orientação, conforme a Figura 4.

### **Figura 4. Opções para o direcionamento do personagem no projeto do S22.**

O pensamento criativo é um processo mental que utiliza a criatividade na solução eficaz de problemas e pode ser estimulado e desenvolvido. A maneira pela qual os sujeitos discentes estão sendo criados e educados, bem como o ambiente estimulador são elementos básicos para seu desenvolvimento. Se este estudante convive em um ambiente estimulador e é incitado constantemente a desbravar novos conhecimentos e/ ou encontrar estratégias próprias para soluções de situações problema do cotidiano, este sujeito possui estruturas psíquicas de pensamento desenvolvidas.

Esses resultados vão ao encontro dos conceitos: construcionismo como um paradigma educacional, o docente como mediador no processo para o desenvolvimento de funções psicológicas superiores como o pensamento criativo e o raciocínio lógico e a aprendizagem pela solução de problemas presentes nos estudos de Papert, Piaget, Pólya e Pozo.

Além disso, os resultados apontam para o uso das Tecnologias de Informação e Comunicação como recursos na educação possuem grande interferência em aspectos específicos do saber pedagógico: o saber avaliar e o saber ensinar. Participar do processo de construção e não apenas comparar resultados de um pré-teste e um pós-teste, algo que a abordagem etnográfica permite, enriquecendo a coleta de dados e a análise dos mesmos que não é apenas posterior ao seu término, mas durante todo o processo, o que possibilitou uma avaliação diagnóstica e processual.

## **Considerações Finais**

Durante o processo de construção de seus projetos, com a utilização do Scratch, os sujeitos discentes se depararam com problemas no algoritmo para executar a função proposta. Em grupo, ou individualmente, com a mediação da pesquisadora, os estudantes foram orientados a pesquisar em tutoriais e/ou no guia entregue no primeiro encontro para encontrarem o caminho para a solução do problema, realizando os passos propostos por Pólya (2006).

A representação e a simulação contribuem para o desenvolvimento do pensamento criativo, no momento em que os sujeitos precisavam prever o iria acontecer, se necessário, reformularem o algoritmo, caso a solução encontrada não fosse a planejada pelo estudante.

Utilizada como uma ferramenta, o Scratch mostrou auxiliar o desenvolvimento de capacidades avaliativas, os sujeitos discentes puderam verificar o tempo todo os blocos de comandos usados para resolver os problemas oriundos de seus próprios projetos e refletir sobre eles, desta forma, permitindo a reformulação as suas próprias resoluções ao detectarem os erros, por meio da representação dos processos mentais como cálculo mental, facilitando a estruturação, organização do pensamento de maneira criativa.

Assim, verificou-se que o Scratch parece ajudar a resolver os conflitos cognitivos introduzidos pelos problemas encontrados pelos sujeitos discentes na construção de seus próprios projetos. O Scratch, pode desta forma, contribuir para o desenvolvimento do pensamento criativo evidenciado

na capacidade de solução de problemas, estimulando a (re)formulação, reflexão, (re)organização d estratégias para atingir o objetivo proposto pelo próprio estudante em seu projeto.

No presente estudo, o Scratch foi utilizado como uma ferramenta auxiliar no processo de análise de como e se há o desenvolvimento da capacidade de solucionar problemas de maneira divertida e atrativa para os discentes. Assim, este *software* pareceu ser uma proposta pedagogicamente adequada para o incentivo do raciocínio lógico e pensamento criativo.

O estudo apresentado neste trabalho teve por objetivo demonstrar as potencialidades do ambiente de programação visual Scratch, na disseminação do Pensamento Computacional na Educação Básica, bem como avaliar a intervenção de seu uso na aprendizagem de conceitos computacionais. Para tal, uma oficina foi ministrada a estudantes e contou com a exposição de diversos conceitos e práticas computacionais.

Os resultados apontam que os estudantes aprenderam diversos conceitos de Ciência da Computação. Através dos projetos desenvolvidos, eles puderam demonstrar competência em *sequência, evento, paralelismo, loop, condicionais, operadores* e *dados,* sendo o *paralelismo* o conceito menos compreendido e *sequência* e *evento* os que apresentaram melhores resultados de aprendizagem. Mais que conteúdos, eles puderam conhecer e exercitar práticas computacionais na realização dos desafios que lhes eram apresentados e expor suas soluções em projetos de variados gêneros, de acordo com suas preferências e habilidades.

Tendo em vista os resultados obtidos com o estudo realizado, considera-se que os objetivos inicialmente traçados foram alcançados. Com o uso do Scratch, conseguiu-se explorar os conceitos computacionais apontados por Brennan & Resnick (2012), na disseminação do Pensamento Computacional na Educação Básica. Além disso, tais conteúdos puderam ser avaliados continuamente, possibilitando, assim, acompanhar a aprendizagem dos estudantes durante o seu processo de formação, não se limitando à verificação da aprendizagem apenas ao final curso. O modelo para ensino e avaliação da aprendizagem em projetos Scratch apresentado poderá ser adaptado a outros contextos para obterem-se *insights*  sobre as competências dos estudantes nos assuntos tratados. Os resultados apresentados não são estatisticamente significativos e, por isso, em trabalhos futuros pretende-se aplicar o curso e utilizar a técnica de avaliação descrita numa amostra maior. Também, almeja-se criar um instrumento que possa mensurar o conhecimento prévio dos participantes sobre os conteúdos que serão abordados para que seja possível comparar os resultados alcançados e identificar os efeitos reais do curso na aprendizagem de conceitos da Ciência da Computação. Além disso, planeja-se investigar as práticas computacionais utilizadas pelos aprendizes no planejamento e construção de suas soluções interativas.

### **Referências**

BINI, Elena Mariele; KOSCIANKI, André.(2009)**O ensino de Programação em um ambiente criativo e motivador**. VII Enpec; ISSN: 21766940. Disponível em:http://posgrad.fae.ufmg.br/posgrad/viienpec/pdfs/675.pdf

BINI, Elena Mariele. **Ensino de programação com ênfase na solução de problemas**. 2010. 106 f. Dissertação (Mestrado em Ensino de Ciência e Tecnologia)– Programa de Pós-Graduação em Ensino de Ciência e Tecnologia, Centro Federal de Educação Tecnológica do Paraná. Ponta Grossa, 2010. Disponível em: http:// www.livrosgratis.com.br/arquivos\_livros/cp136075.pdf Acesso em 12/06/2014.

FREIRE, P.(1996) **Pedagogia da Autonomia**: Saberes Necessários à Prática Educativa. São Paulo: Editora Paz e Terra. Coleção Saberes. 27ª Edição.

KE, Fengfeng. A**n implementation of design-based learning through creating educational computer games: A case study on mathematics learning during design and computing**. Computers & Education Ed. 73, 2014. Disponível em: http://www.sciencedirect.com/science/article/pii/S0360131513003345Acesso em: 13/06/2014.

LAI, Ching-san; LAI, Ming-horng. **Using Computer Programming to Enhance Science Learning for 5th Graders in Taipei.** International Symposium on Computer, Consumer and Control – IEEE, 2012. Disponível em: http://dl.acm.org/citation.cfm?id=2311235 Acesso em: 13/06/2014.

MALONEY, J., RESNICK, M., RUSK, N., SILVERMAN, B., and EASTMOND, E. 2010. **The scratch programming language and environment**. ACM Trans. Comput. Educ. 10, 4, Article 16 (November 2010), 15 pages. http:// web.media.mit.edu/~jmaloney/papers/ScratchLangAndEnvironment.pdf

MALAN, D. J.; LEITNER, H. H. (2007) **Scratch for budding computer scientists**. Proceedings do 38th SIGCSE'07, Kentucky, USA, p. 223–227.

NETO, Valter dos Santos Mendonça. **A Utilização Da Ferramenta Scratch Como Auxílio Na Aprendizagem De Lógica De Programação**. II Congresso Brasileiro de Informática na Educação (CBIE), 2013. Disponível em: http://www.br-ie.org/pub/index.php/wcbie/article/view/2675/2329 Acesso em: 11/06/2014.

OLIVEIRA, Eliane Cecília de Lima. **O uso do** *software Scratch* **no ensino fundamental: possibilidades de incorporação curricular segundo professores dos anos iniciais.** 2009 Dissertação (Mestrado em Educação, Ciência e Tecnologia) – Programa de Pós-graduação em Educação da Pontifícia Universidade Católica de Minas Gerais. Belo Horizonte, 2009. Disponível em: http://www.biblioteca.pucminas.br/teses/ Educacao OliveiraEC 1.pdf Aceeso em 03/02/2014.

PAPERT, Seymour.(1986) **Logo: computadores e educação**.2º Edição.Tradução de José Armando Valente , Beatriz Bitelman e afira Vianna Ripper. São Paulo: Brasiliense.

PAPERT, Seymour. (1994) **A Máquina das Crianças**: repensando a escola na era da Informática; tradução Sandra Costa. -ed. rev. - Porto Alegre; Artmed.

PAZINATO, Ariane Mileidi; MOREIRA, Cícero; RIZZON, Eliamar C.; MALLMANN, Maria E.; ORO, Neuza T.; UCZAY, Thaíse. **Scratch: instrumento para o aprendizado criativo na formação continuada de professores**. III Seminário Nacional de Inclusão Digital (SENID), 2014. Disponível em: http://senid.upf.br/2014/ wp-content/uploads/2014/Artigos\_Completos\_1920/123583.pdf Acesso em: 12/03/2014.

PINTO, António Sorte. **Scratch na aprendizagem da Matemática no 1.o Ciclo do Ensino Básico: estudo de caso na resolução de problemas**. Dissertação de mestrado em Estudos da Criança, Universidade do Minho, 2010. Disponível em: http://repositorium.sdum.uminho.pt/bitstream/1822/14538/1/tese.pdf Acesso em 17/04/2014.

POLYA, George.(2006) **A arte de resolver problemas**. Tradução de Heitor Lisboa de Araújo.Rio de Janeiro: Interciência.

POZO, Juan Ignacio.(1998) **Teorias cognitivas da aprendizagem**. 3ª ed, Porto Alegre: Artes Médicas.

RESNICK, Mitchel. (2006) **O computador como pincel**. In: VEJA. Limpeza de Alto Risco. Especial: um guia do mundo digital, São Paulo: Abril Cultural, n. 41, out. 2006.

SCAICO, Pasqueline; LIMA, Anderson; SILVA, Jefferson; AZEVEDO, Silvia; PAIVA, Luiz; RAPOSO, Ewerton; ALENCAR, Yugo; MENDES, João; SCAICO, Alexandre. **Ensino de Programação no Ensino Médio: Uma** 

**Abordagem Orientada ao Design com a linguagem Scratch**. Revista Brasileira de Informática na Educação,

Volume 21, Número 2, 2013. Disponível em: http://www.br-ie.org/pub/index.php/rbie/article/viewFile/2364/2132 Acesso em 15/03/2014.

VALENTE, J. A. (2001) (org.). **Aprendendo para a vida:** os computadores na sala de aula. São Paulo: Cortes.